# **Google Chrome Stop Updates Crack Product Key Free Download**

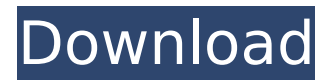

#### **Google Chrome Stop Updates Crack+ With License Key For PC [March-2022]**

============== Google Chrome Stop Updates is a handy and reliable solution for disabling the Auto Update feature of the Chrome browser. It's brought in the form of a REG file that needs to be run, then given permission to apply the new settings. Following this action, Chrome will no longer update itself automatically. It's more than just a simple registry edit, though, since this program is... "Chrome Stop Updates" is a great tool to totally disable automatic updates of your Google

Chrome. Once you run this program, you need to follow on screen instructions in order for this program to work. It's a simple step by step process. "Chrome Stop Updates" is a great tool to totally disable automatic updates of your Google Chrome. Once you run this program, you need to follow on screen instructions in order for this program to work. It's a simple step by step process. Just enter your Google password and click on the "Continue" button. It will ask for authorization. Just enter your Google password and click on the "Continue" button. It will ask for authorization. The program will then start analyzing and removing from Chrome any auto update starting from Google updater to Google Chrome. Just enter your Google password and click on the "Continue" button. It will ask for authorization. Just enter

your Google password and click on the "Continue" button. It will ask for authorization. The program will then start analyzing and removing from Chrome any auto update starting from Google updater to Google Chrome. Just enter your Google password and click on the "Continue" button. It will ask for authorization. Just enter

your Google password and click on the "Continue" button. It will ask for authorization. The program will then start analyzing and removing from Chrome any auto update starting from Google updater to Google Chrome. Just enter your Google password and click on the "Continue" button. It will ask for authorization. Just enter

your Google password and click on the "Continue" button. It will ask for authorization. The program will then start analyzing and removing from Chrome any auto update starting from Google updater to Google Chrome. Just enter your Google password and click on the "Continue" button. It will ask for authorization. Just enter

your Google password and click on the "Continue" button. It will ask for

authorization. The program will then start analyzing and removing from Chrome any auto update starting from Google

# **Google Chrome Stop Updates Crack +**

Make sure the Google Chrome browser downloads updates automatically in favour of you deciding when it's ready. Update Google Chrome to the most recent version and enjoy greater stability and security. Make sure you save yourself from making the wrong decision when updates are offered. Are you ready to make the right choice? You'll have the option of selecting whether Google Chrome should install updates automatically. You'll be presented with a pop-up asking if you want to update, how often you want updates to be delivered, and what updates you want to receive. You can disable auto-updates, or block them altogether. What a great choice! This plug-in can only be used to remove the automatic updates for Google Chrome browsers using 32-bit Windows operating systems. Allow the Chrome update feature to be disabled by clicking the menu (top right) on your browser and choose the 'tools' tab. Click on the 'Settings' option and choose 'Manage Passwords' from the resulting menu. Next, navigate to the 'Passwords' entry in the menu and uncheck the box next to 'Update password automatically' so that you no longer download new versions of Google Chrome. Requires Chrome to be 32-bit version of Google Chrome browser. Requires the plug-in to be activated from within the registry. Installs the Registry key under the following registry location: HKEY\_CURRENT\_USER\Software\Google\Chrome\Update How to Uninstall Google Chrome Stop Updates 2022 Crack Click on the Start button, select Add/Remove Programs and find the application you want to uninstall. Right-click on the program and select Delete from the menu. Google Chrome Stop Updates Free Download is a handy and reliable solution for disabling the Auto Update feature of the Chrome browser. It's brought in the form of a REG file that needs to be run, then given permission to apply the new settings. Following this action, Chrome will no longer update itself automatically. Make sure the Google Chrome browser downloads updates automatically in favour of you deciding when it's ready. Update Google Chrome to the most recent version and enjoy greater stability and security. Make sure you save yourself from making the wrong decision when updates are offered. Are you ready to make the right choice? You'll have the option of selecting whether Google Chrome should install updates automatically. You'll be presented with a popup asking if you want to update, how often you want updates 3a67dffeec

# **Google Chrome Stop Updates Activation Code With Keygen**

========== Google Chrome Stop Updates is a handy and reliable solution for disabling the Auto Update feature of the Chrome browser. It's brought in the form of a REG file that needs to be run, then given permission to apply the new settings. Following this action, Chrome will no longer update itself automatically. Jeez. My mistake - I misread. I don't see any Google Chrome updated notification at all, and I honestly don't see any in Safari or Firefox either. What does "major content update" mean anyways? Edit: And to OP's question about why I didn't even see the update: I have Google Chrome set to always run in the background. If I set it to only run on startup, I will know about updates. It's just that I don't. Anyhow, it's been a long day so I'll probably be hitting the hay. Maybe I'll drop in tomorrow to find out what's been updated... To view links or images in signatures your post count must be 10 or greater. You currently have 0 posts. To view links or images in signatures your post count must be 10 or greater. You currently have 0 posts. Where is the updated widget? After the update I only find the one mentioned in the original post. After the update the updated widget has changed. Now, when there is an auto-update, it displays the number of updates and offers the option to enable or disable automatic updates. It now asks you to authenticate before each update Thanks for posting the instructions. It just feels like such a little bit of improvement that I have to say I'm disappointed. Version 40.0.2214.48 (64-bit) To view links or images in signatures your post count must be 10 or greater. You currently have 0 posts. To view links or images in signatures your post count must be 10 or greater. You currently have 0 posts. To view links or images in signatures your post count must be 10 or greater. You currently have 0 posts. After the update the updated widget has changed. Now, when there is an auto-update, it displays the number of updates and offers the option to enable or disable automatic updates. It now asks you to authenticate before each update First, I'd like to say that Chrome used to work fine. It didn't used to crash everytime I restarted.

# **What's New In?**

---------------------------------- Google Chrome Stop Updates is a handy and reliable solution for disabling the Auto Update feature of the Chrome browser. It's brought in the form of a REG file that needs to be run, then given permission to apply the new settings. Following this action, Chrome will no longer update itself automatically. Google Chrome Stop Updates includes a remove option that prevents unwanted future updates from being installed by launching the Updater.exe file included. Google Chrome Stop Updates works very well for installed Google Chrome on Windows operating systems, but the extension must be installed to Chrome on Mac. Google Chrome Stop Updates supports all versions of Chrome on computers. Google Chrome Stop Updates download link was updated on: 2018-02-16 22:42:04 Social Media Subscribe Welcome to grababe.com. We work very hard to provide you with

the very best files, links, software and blog content that we can find. We want you to be comfortable working with us, and trust that grababe.com is the right place to visit for anything you might need. How do I share a file, picture, video or link to you? You can easily share anything you might find here on grababe.com by just selecting the social networking site you want to share with and pressing the share button. I just updated my iPad with iOS 12.2.6 and I upgraded to the Grababe App to be able to use it on Apple Watch. I have used Google Chrome on my Mac for many years. Recently I was trying to use the new app on my Watch and it was frustrating because the app is pretty far away from what's on my Mac. I was thinking maybe I could transfer Chrome to my Watch. I tried to use wget or curl but both do not recognize my Watch. It all worked when I used WebKit but it's not what I need. I have some RTF files that I need to use on my Macbook and I tried to use the Mac ebook reader to open the files but it didn't support.rtf files. I need a client that will allow me to read the RTF files. I'm really not sure how to go about this. I will be in contact with a professional IT person when I have more information. If you know how to get this to work I would appreciate your help. How do I share a file, picture, video or link to you? You can easily share anything you

# **System Requirements For Google Chrome Stop Updates:**

Minimum OS: Windows 10 Processor: Intel i5 Memory: 8 GB Graphics: DirectX 12 compatible graphics card DirectX: Version 12 Network: Broadband Internet connection Storage: 25 GB available space Additional Notes: Because it is a virtual machine, you may not be able to access your physical hard drives while playing. We highly recommend you use a keyboard and mouse rather than touch. Recommended Processor: Intel i7 Memory: 16 GB Graphics

Related links:

<http://rootwordsmusic.com/2022/07/08/gifwork-april-2022/> <https://ar4f.com/2022/07/08/titanium-37636-crack-with-keygen-download-pc-windows/> <https://swecentre.com/silver-surfer-crack-download-for-windows/> <https://ksycomputer.com/skin-checker-for-osu-crack-free-pc-windows-latest-2022/> <https://alafdaljo.com/pekiline-0-10-free/> [https://www.abiabc.com/wp](https://www.abiabc.com/wp-content/uploads/2022/07/Simpleplanning_401k_Calculator_Crack__Activation_Key_X64.pdf)[content/uploads/2022/07/Simpleplanning\\_401k\\_Calculator\\_Crack\\_\\_Activation\\_Key\\_X64.pdf](https://www.abiabc.com/wp-content/uploads/2022/07/Simpleplanning_401k_Calculator_Crack__Activation_Key_X64.pdf) <https://bucatarim.com/natpad-activation-key/> [http://ipuducherry.in/wp-content/uploads/2022/07/SharePoint\\_2010\\_Query\\_Correlation\\_ID.pdf](http://ipuducherry.in/wp-content/uploads/2022/07/SharePoint_2010_Query_Correlation_ID.pdf) <https://connectingner.com/2022/07/08/elixir-crack-activation-code-free-download/> <https://startpointsudan.com/index.php/2022/07/08/macomfort-crack-product-key-full/> <https://www.elcanobeer.com/wp-content/uploads/2022/07/SetteMaxer.pdf> <https://hkcapsule.com/wp-content/uploads/2022/07/coineve.pdf> [https://inspirationhut.net/wp-content/uploads/2022/07/Project\\_Studio\\_Crack\\_\\_\\_Free\\_Download.pdf](https://inspirationhut.net/wp-content/uploads/2022/07/Project_Studio_Crack___Free_Download.pdf) [https://blackwallstreet.ca/wp](https://blackwallstreet.ca/wp-content/uploads/2022/07/Gait_Recognition_System__Crack_Latest2022.pdf)content/uploads/2022/07/Gait\_Recognition\_System\_Crack\_Latest2022.pdf <http://giovanimaestri.com/?p=32704> <https://tengocasa.mx/super-alexabooster-2-5-1-free-download-final-2022/> [http://fritec-doettingen.ch/wp](http://fritec-doettingen.ch/wp-content/uploads/2022/07/Import_Multiple_FoxPro_Tables_Into_Excel_Software_Crack.pdf)[content/uploads/2022/07/Import\\_Multiple\\_FoxPro\\_Tables\\_Into\\_Excel\\_Software\\_Crack.pdf](http://fritec-doettingen.ch/wp-content/uploads/2022/07/Import_Multiple_FoxPro_Tables_Into_Excel_Software_Crack.pdf) [https://www.ilistbusiness.com/wp-content/uploads/2022/07/EXE\\_Bundle\\_Crack\\_\\_\\_X64\\_2022Latest.pdf](https://www.ilistbusiness.com/wp-content/uploads/2022/07/EXE_Bundle_Crack___X64_2022Latest.pdf) <https://projetandosolucoes.com/nonlinear-maximizer-tanh-free-download-3264bit-2022-new/> <http://insenergias.org/?p=29381>